## PID\_PDGFRA\_PATHWAY

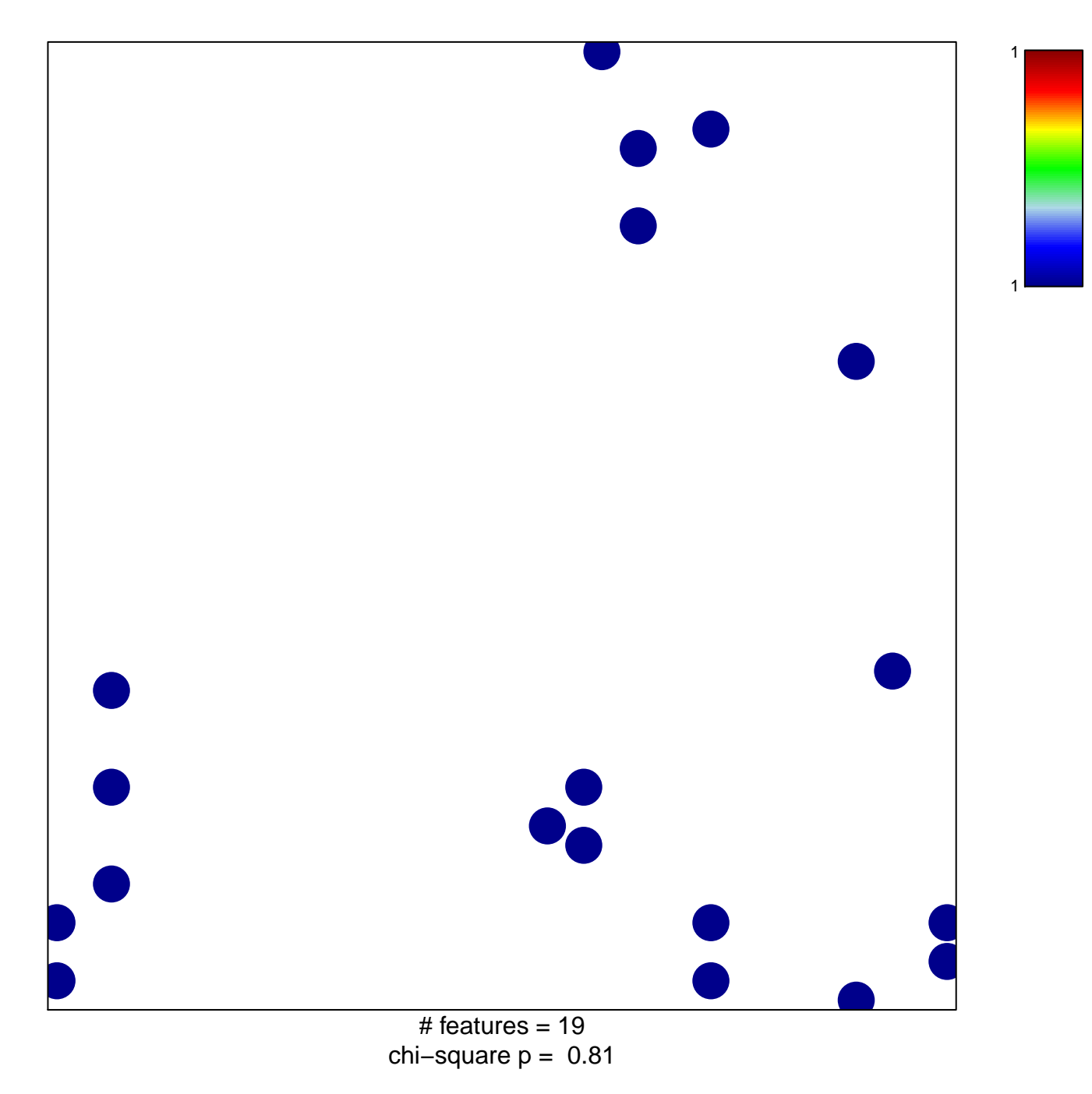

## **PID\_PDGFRA\_PATHWAY**

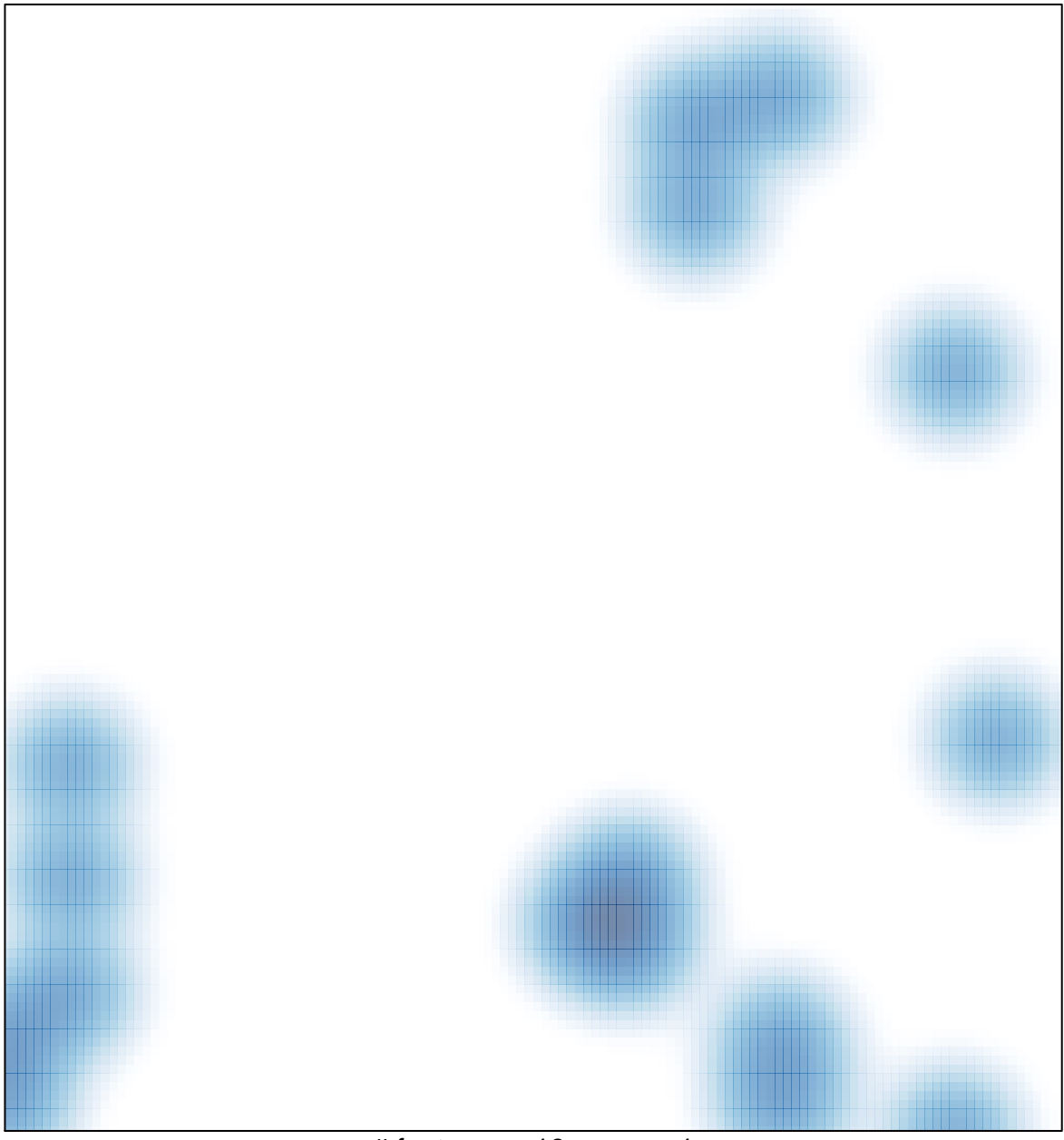

# features =  $19$ , max =  $1$